## **ZHAN\_MULTIPLE\_MYELOMA\_LB\_UP**

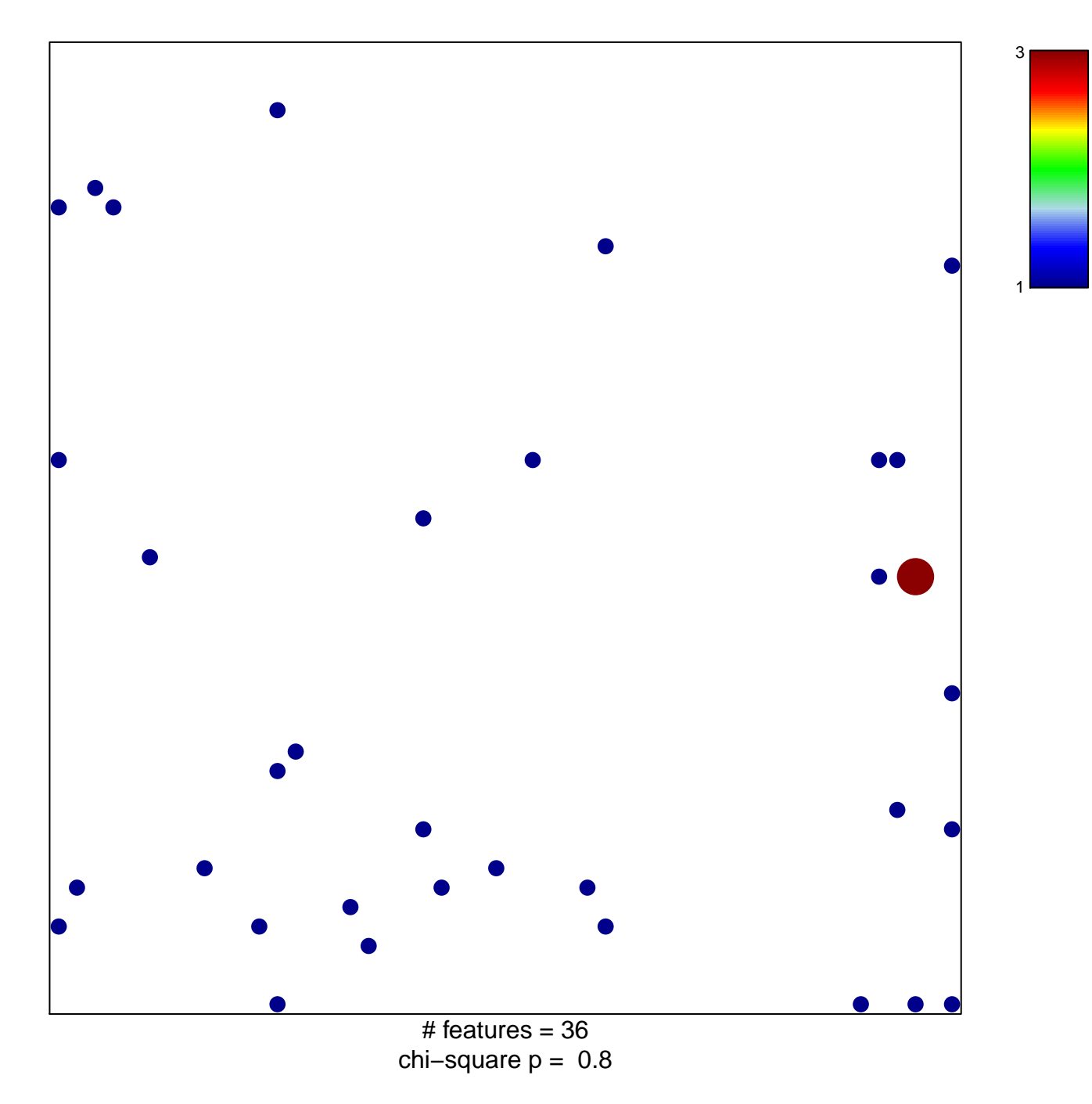

## **ZHAN\_MULTIPLE\_MYELOMA\_LB\_UP**

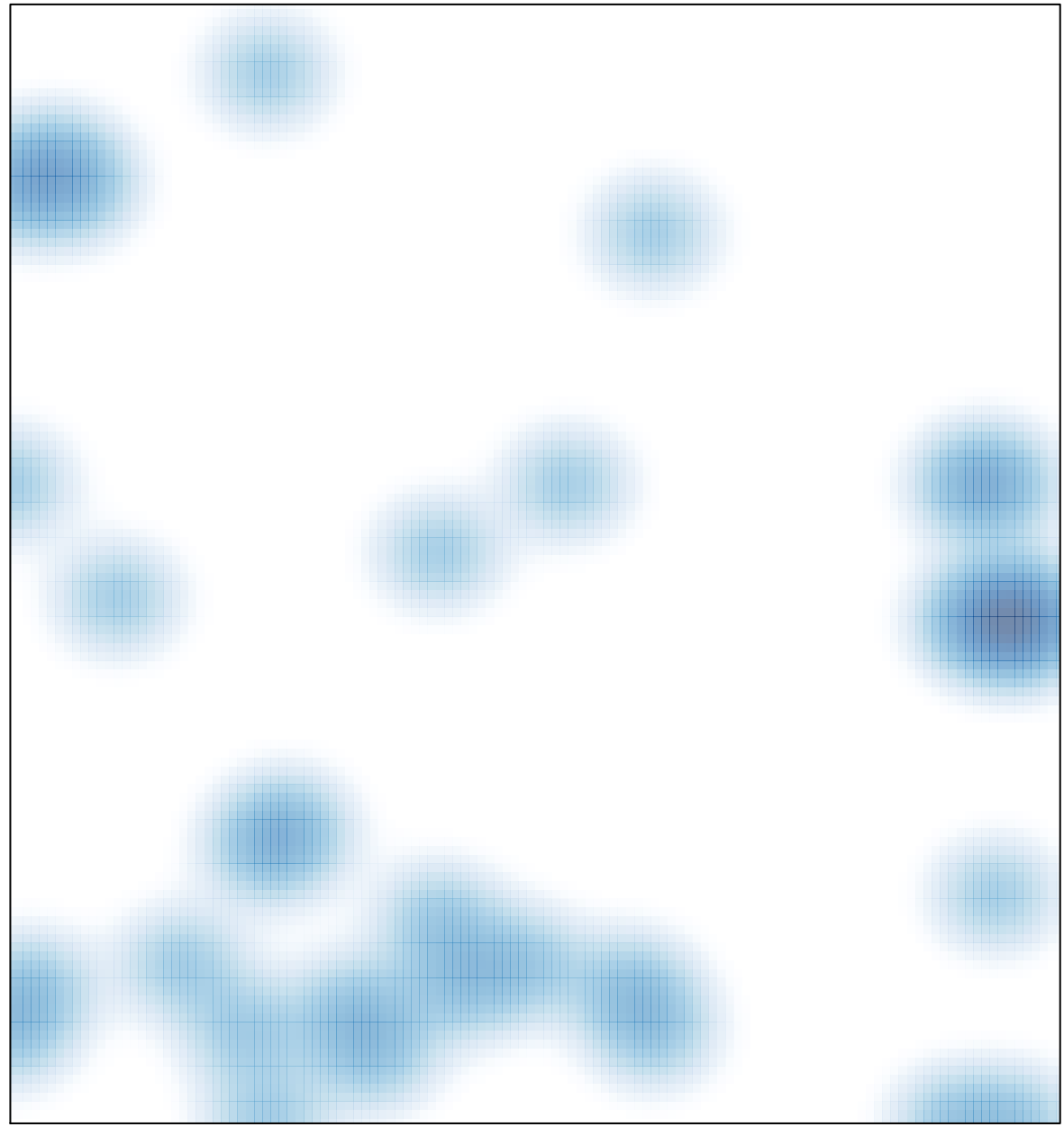

# features =  $36$ , max =  $3$